$,$  tushu007.com

## $<<$ Word $>>$

 $<<$  Word $>$ 

- 13 ISBN 9787121075643
- 10 ISBN 7121075644

出版时间:2009-1

页数:370

字数:652800

extended by PDF and the PDF

http://www.tushu007.com

, tushu007.com

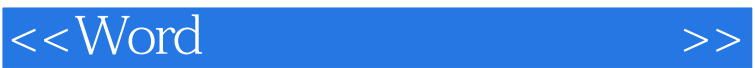

Word 2007

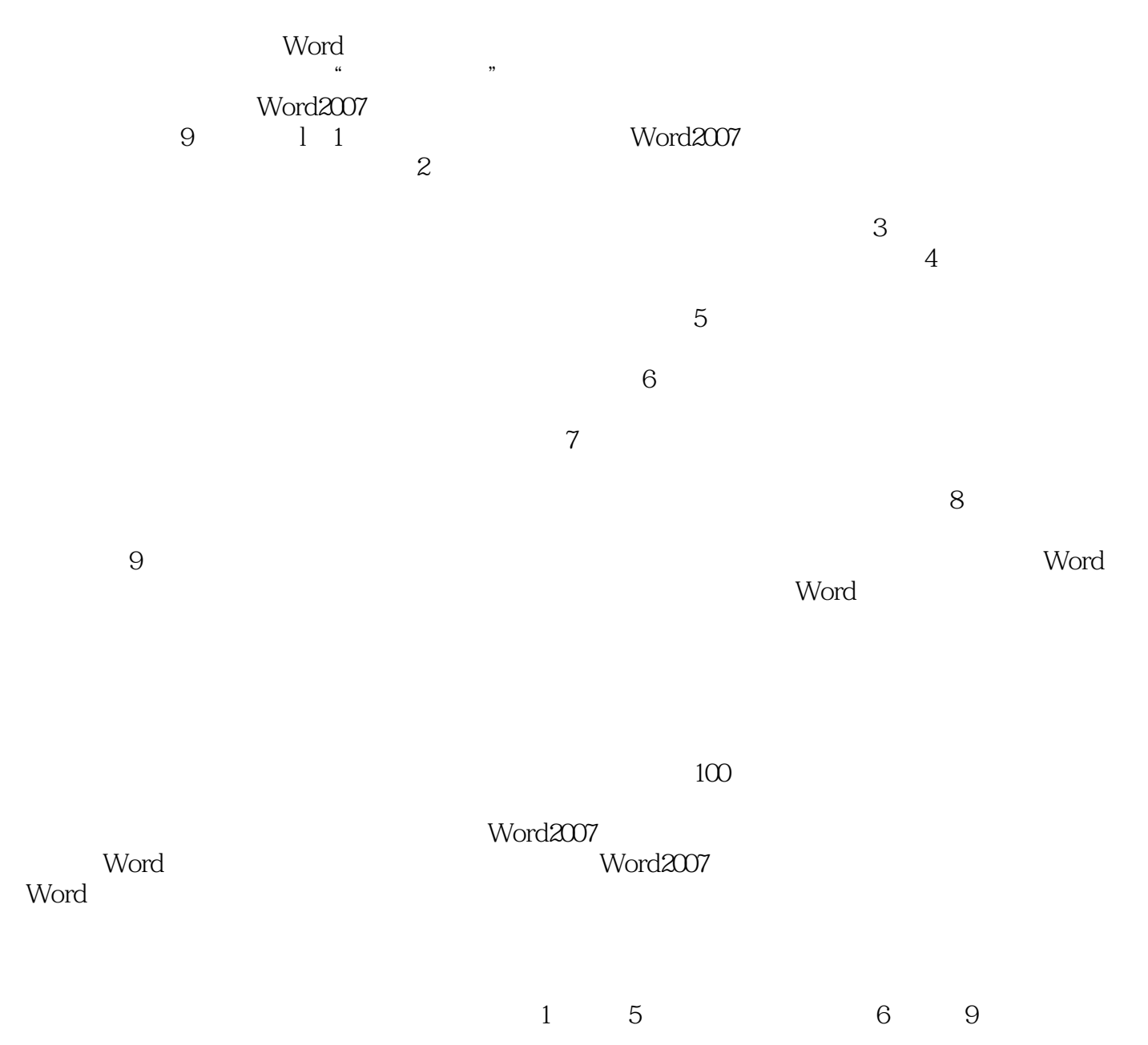

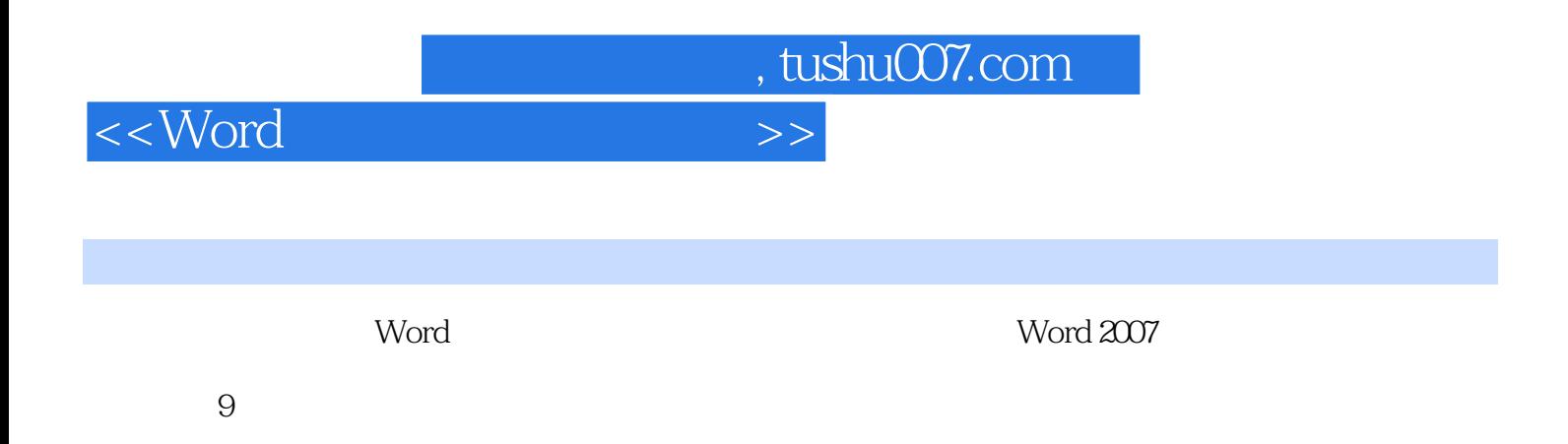

 $\frac{u}{\sqrt{2}}$  +  $\frac{v}{\sqrt{2}}$  $\mu$  , the contract of the contract of the contract of the contract of the contract of the contract of the contract of the contract of the contract of the contract of the contract of the contract of the contract of the co

 $100$ 

 $<<$ Word $>>$ 

, tushu007.com

## 1 1.1  $\frac{1}{1.1}$  1.1.1 Word 1.1.2 <br>
1.1.3 1.1.2  $\frac{1}{1.1}$   $\frac{1}{1.1}$  1.1.4 1.1.4  $1.1.5$   $*$   $1.1.4$   $1.1.5$   $*$  $\frac{1.1.6}{1.1.6}$   $\frac{1.1.7}{1.1.7}$   $\frac{1.1.8}{1.1.8}$  $1.1.9$  1.1.10  $1.1.10$  $1.1.12$  1.1.13 1.1.14 1.1.15 Word 1.1.16 PDF 1.1.17 Word 1.1.18 Word 1.1.19 Word  $1.1.20$   $1.1.21$   $1.1.22$ 1.1.23 Word 1.1.24  $1.1.23$  Word 1.1.24  $1.1.25$  1.1.25  $1.1.26$  1.1.26 1.1.23 Word 1.1.24 1.1.25 1.1.25 1.1.29 1.1.30 1.1.31 1.1.32 1.1.32 1.1.32  $1.1.32$ 1.1.30 1.1.2 1.1.31 1.1.32 1.2 1.2  $\frac{1.1.33}{1.2}$  1.2.1  $\frac{1.2}{1.2}$  1.2.1  $\frac{2}{1.2}$  1.2.1  $\frac{2}{1.2}$  1.2.1  $\frac{2}{1.2}$  1.2.1 1.2.2 1.3 2 2.1 2.1.1  $21.2$   $\ldots$   $3$   $4$   $5$  $6$  and  $7$  and  $8$  and  $9$

, tushu007.com

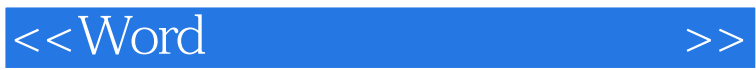

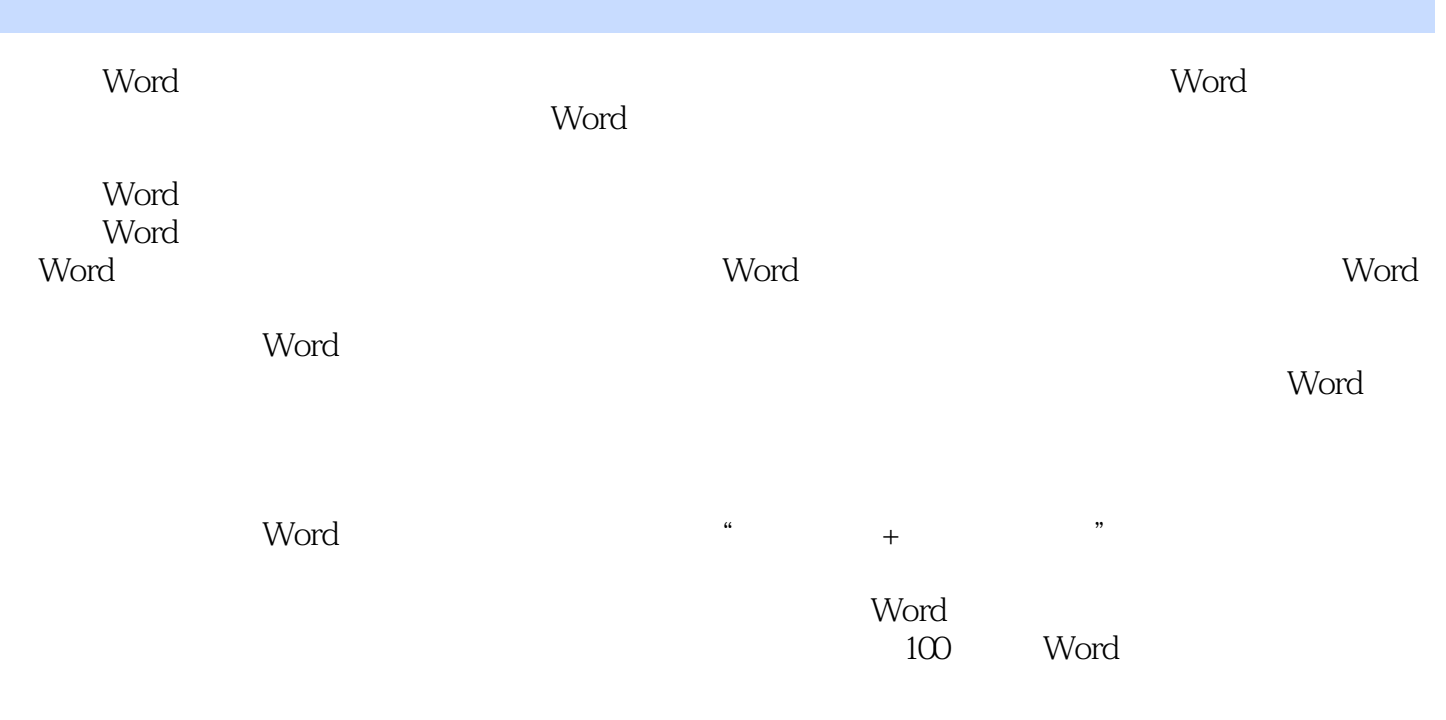

 $2007$ 

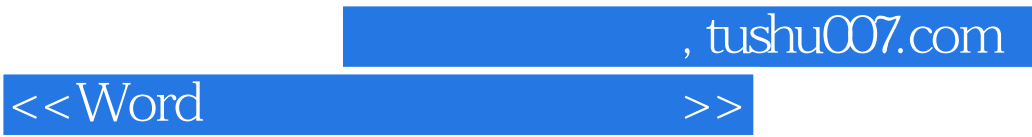

本站所提供下载的PDF图书仅提供预览和简介,请支持正版图书。

更多资源请访问:http://www.tushu007.com